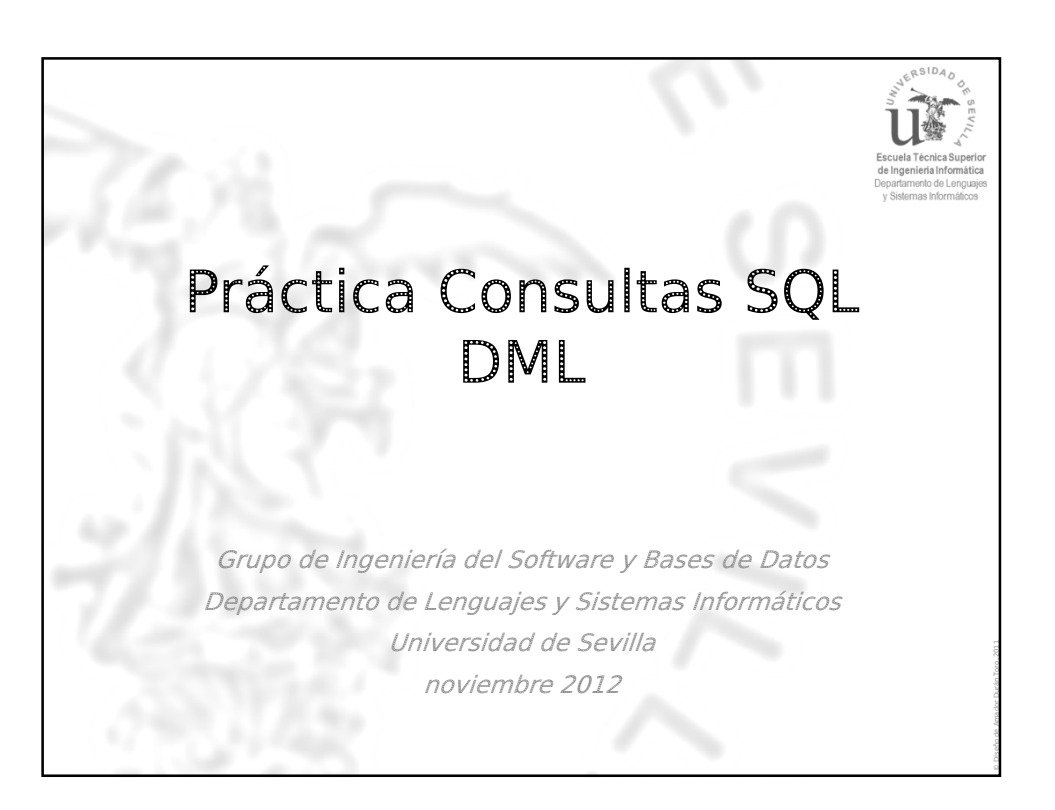

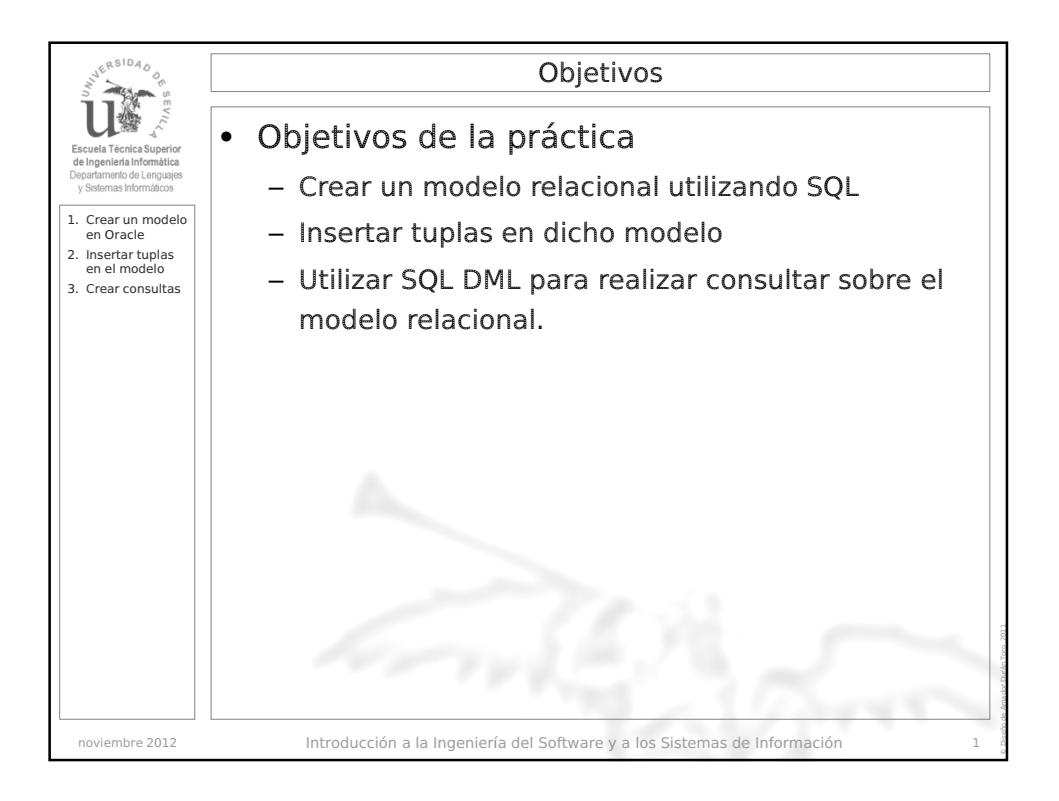

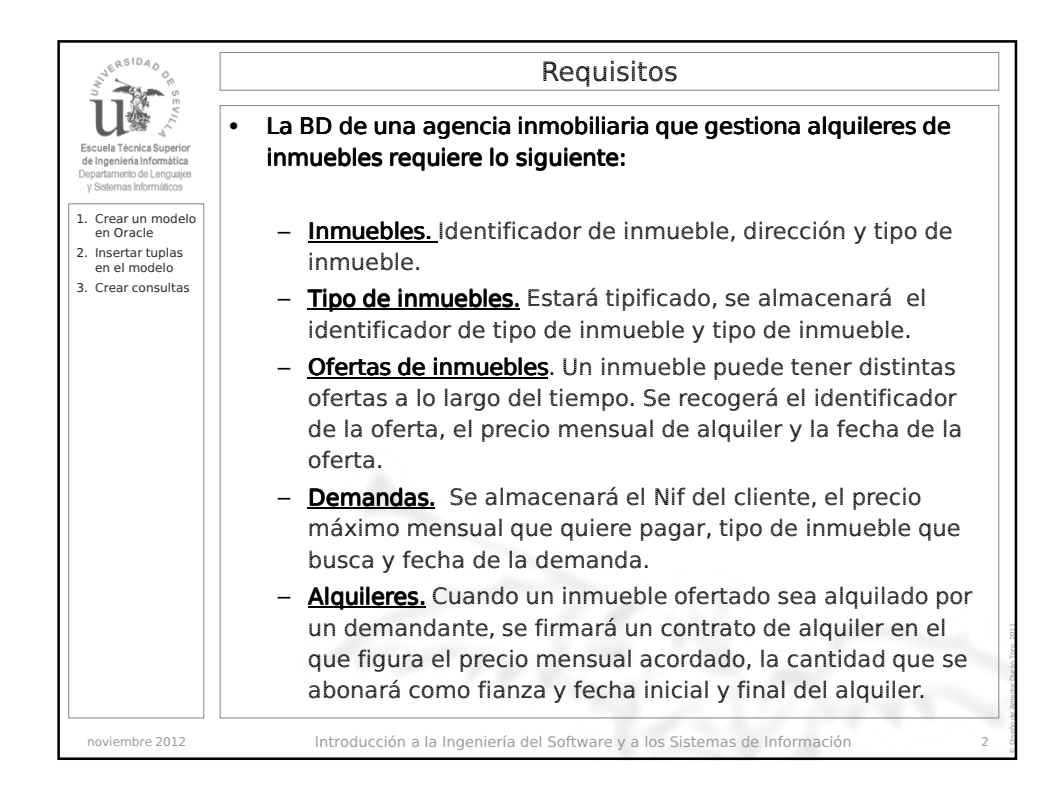

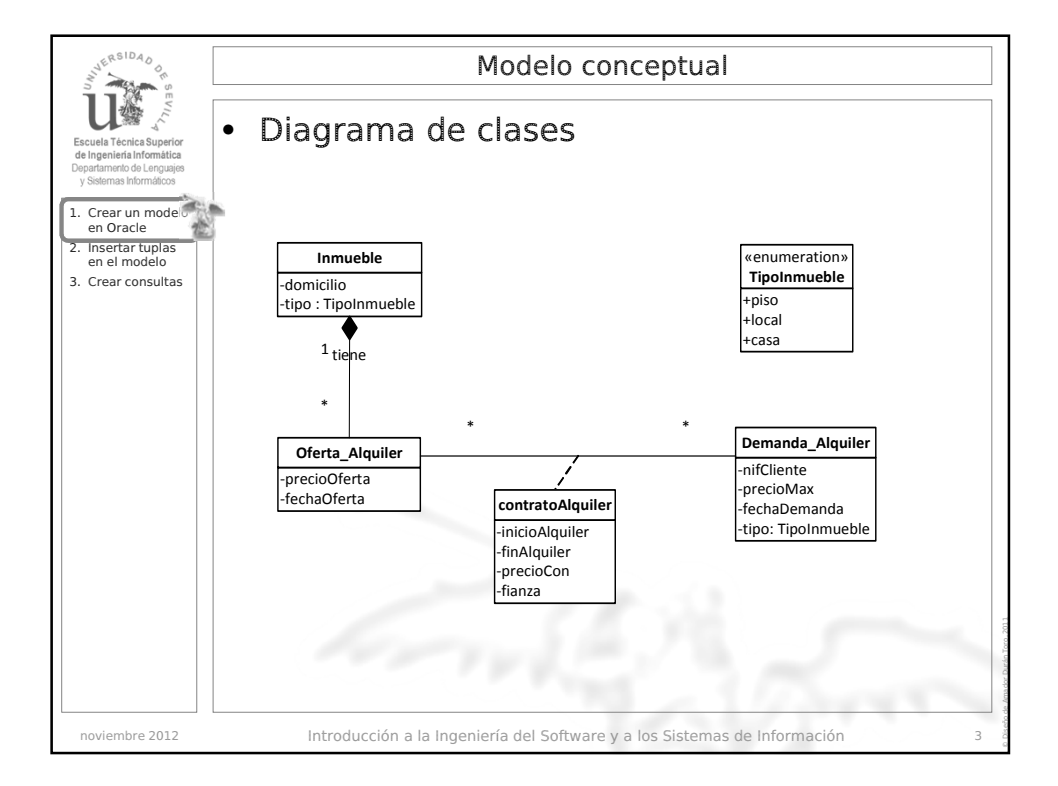

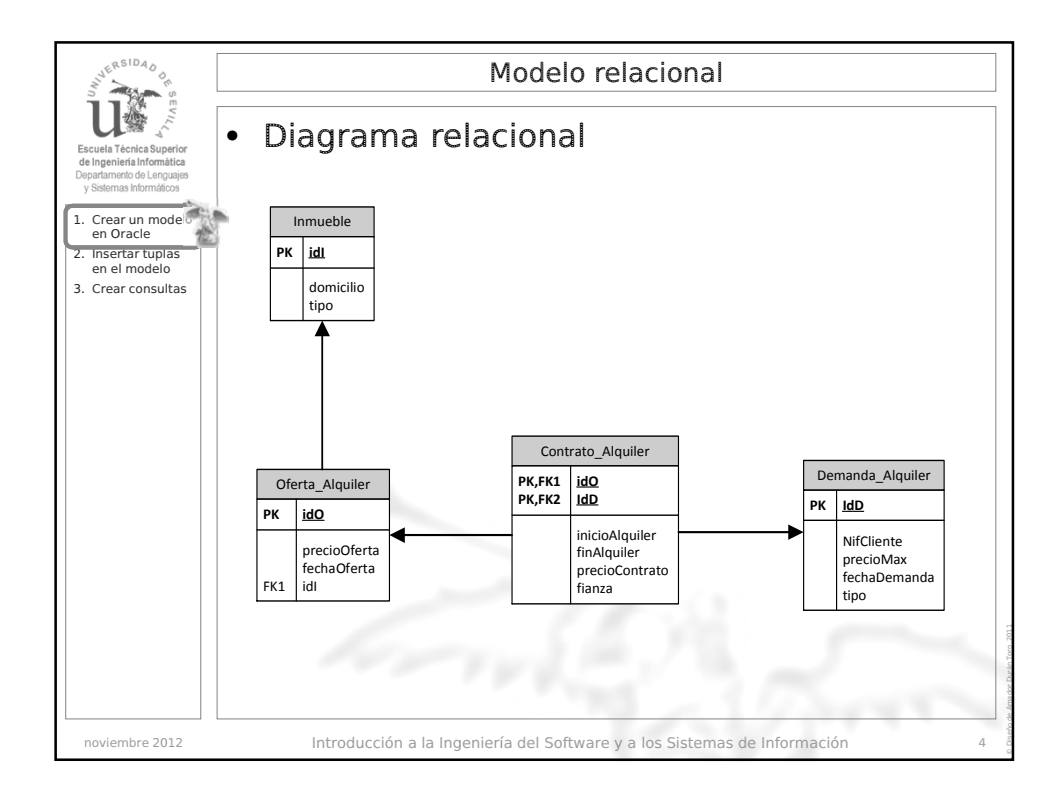

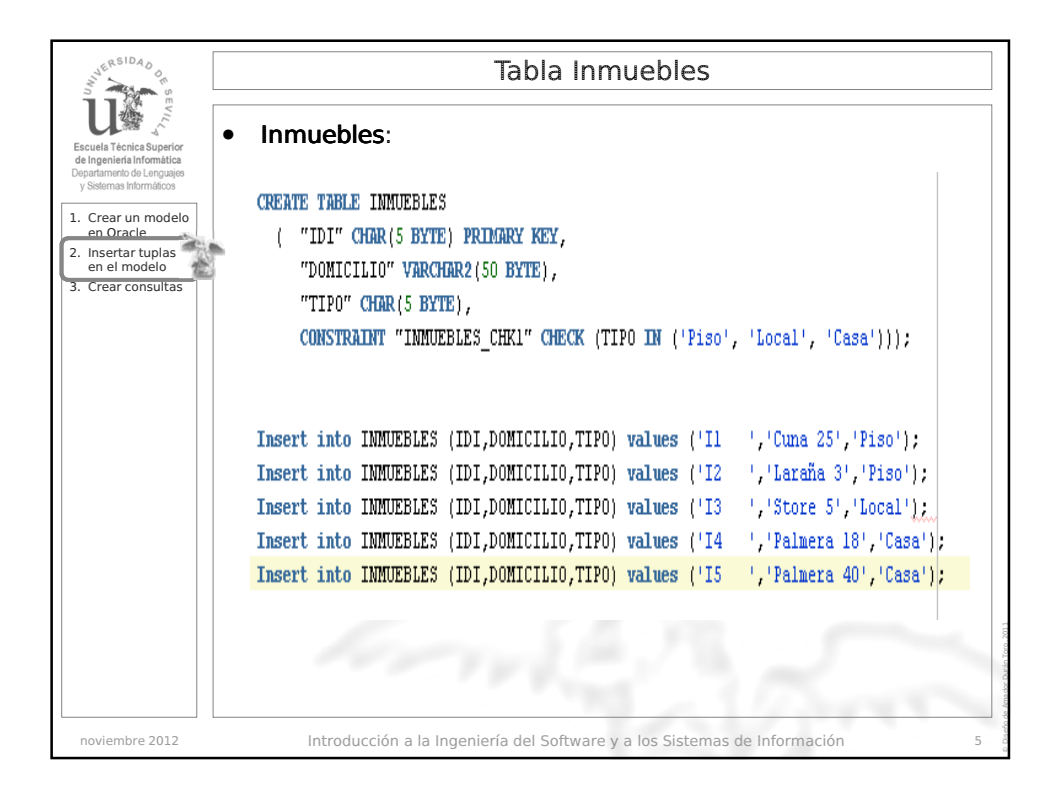

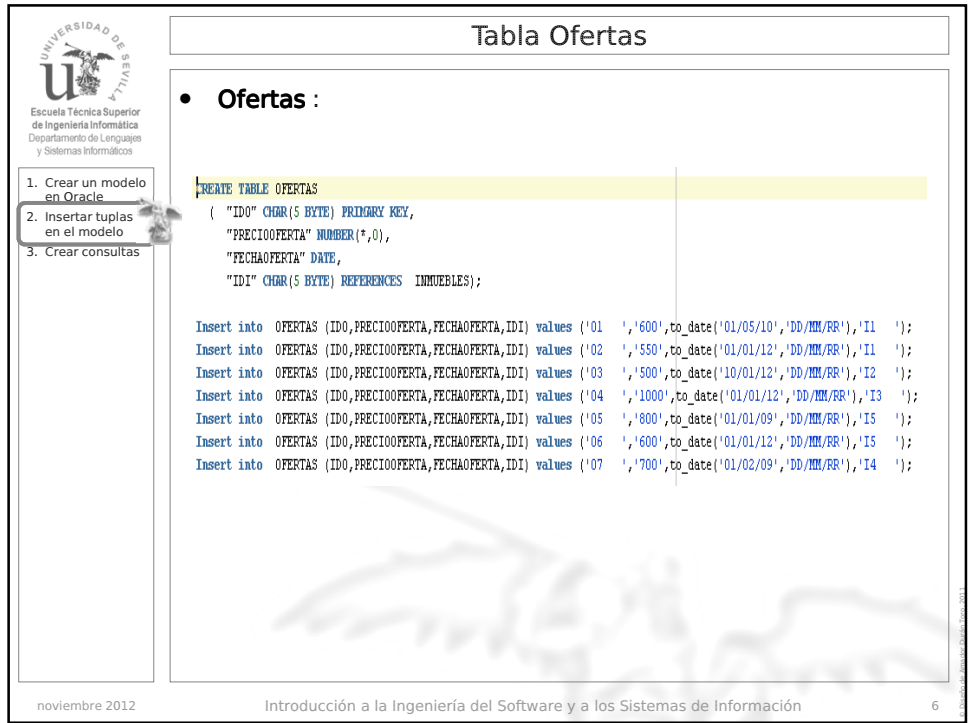

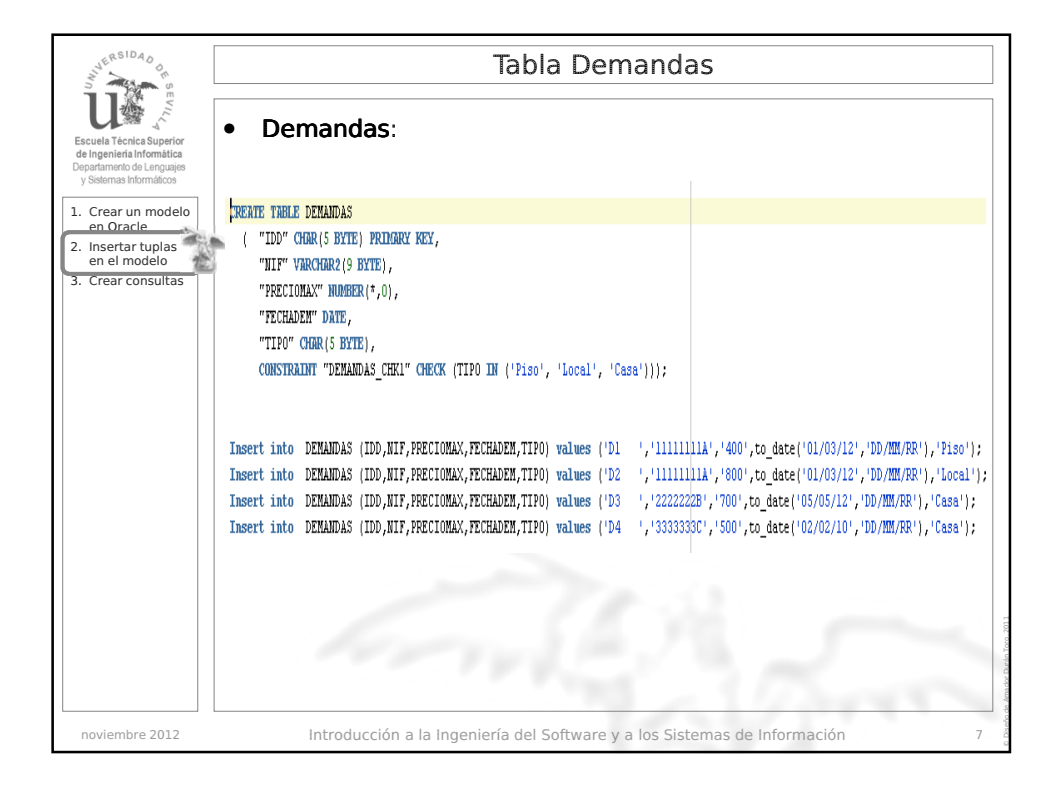

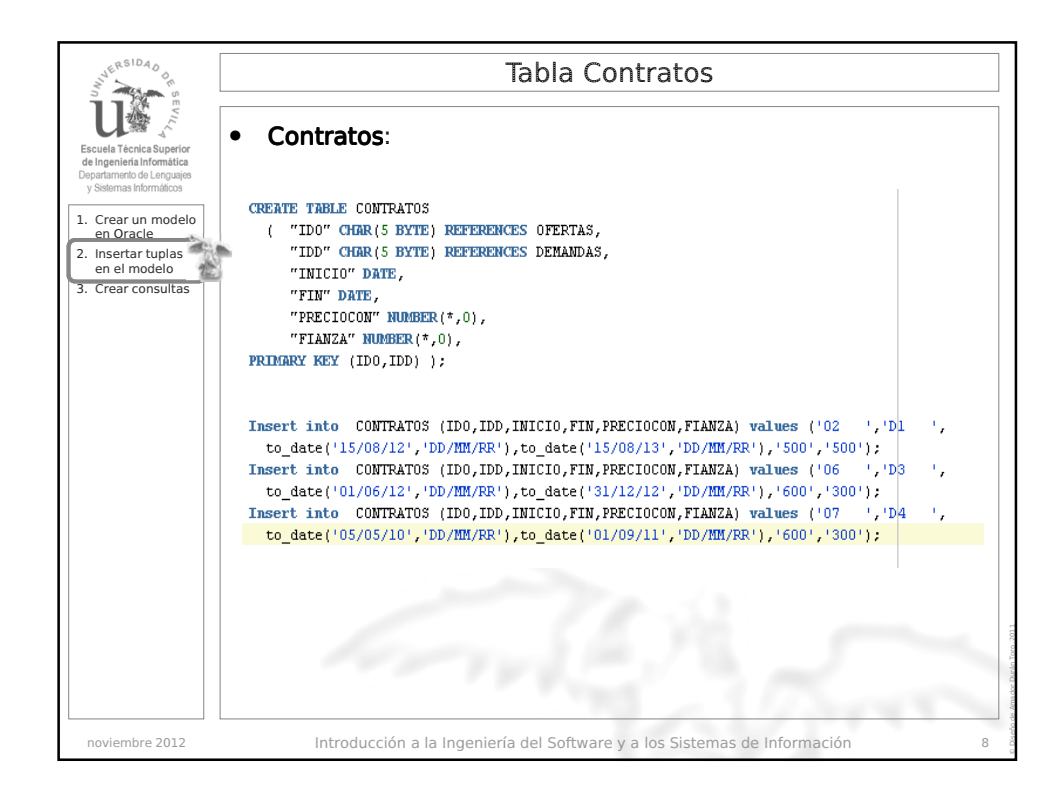

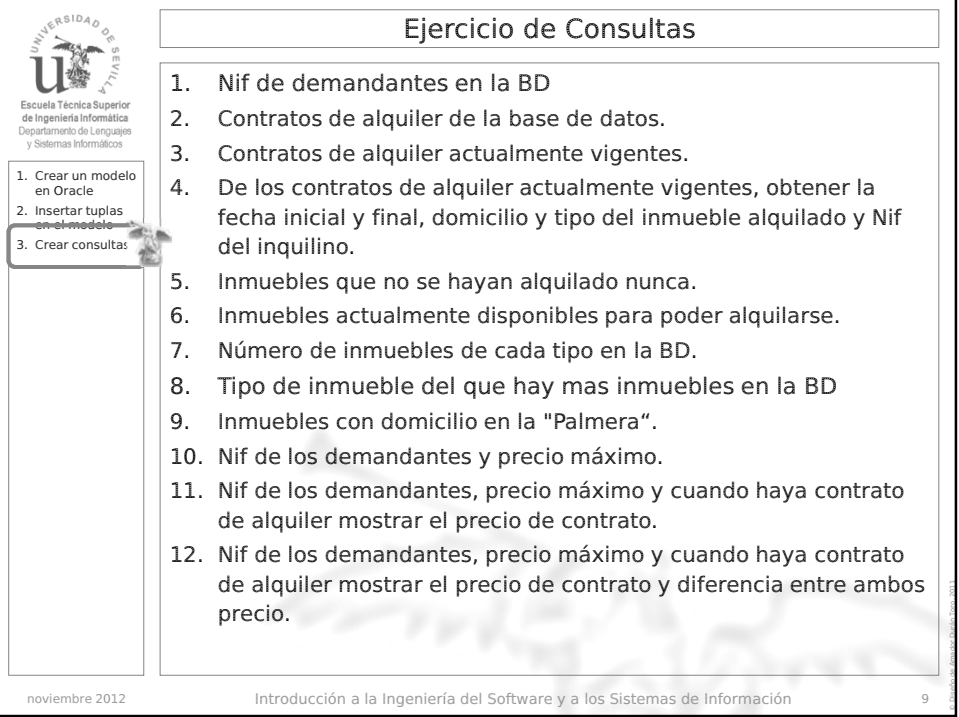

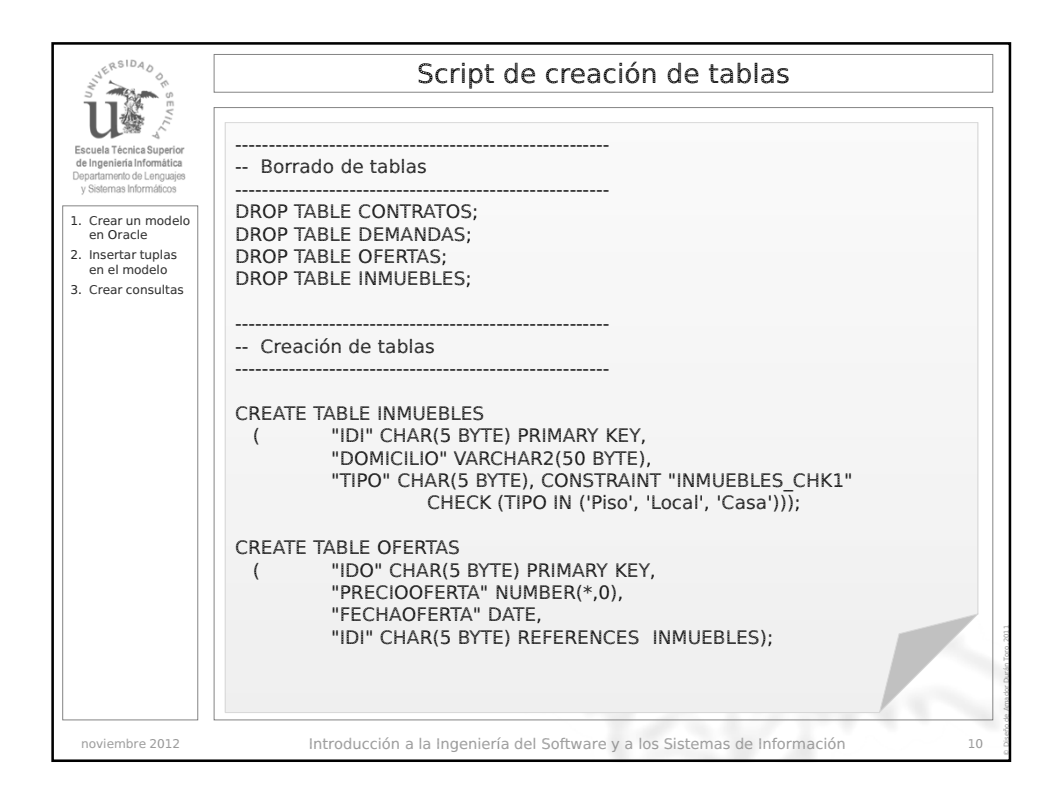

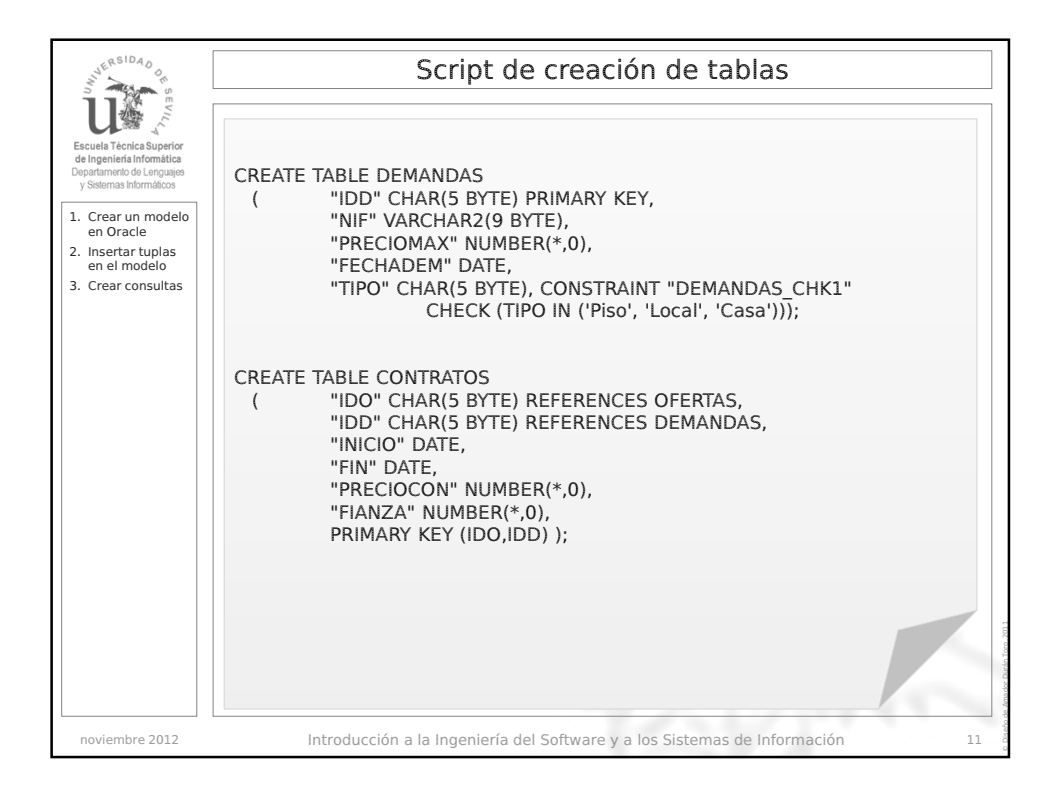

© Diseño de Amador Durán Toro, 2011

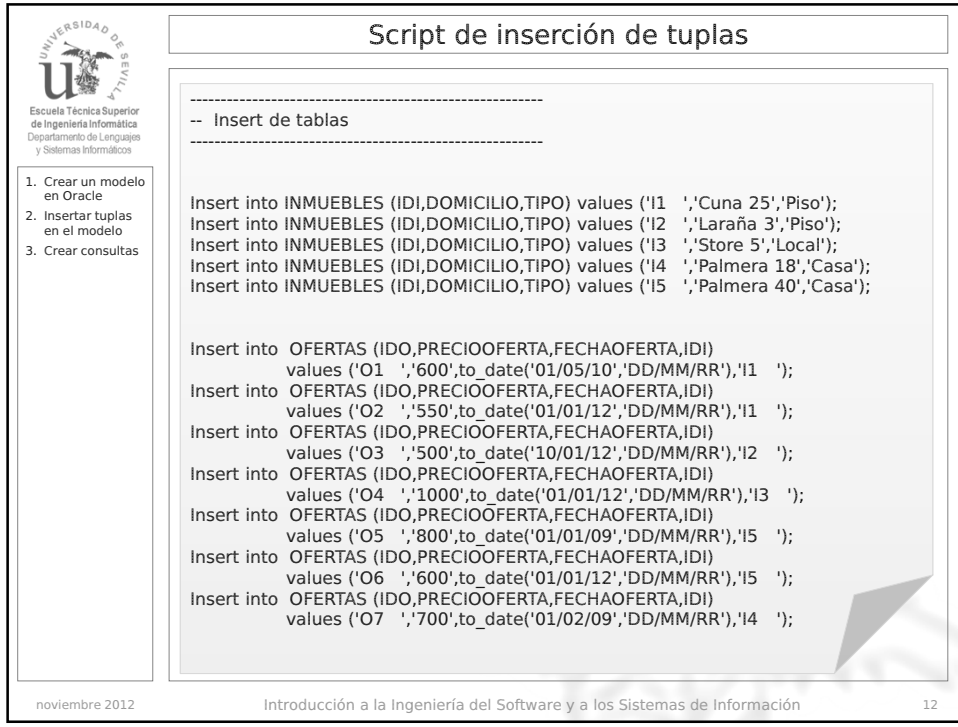

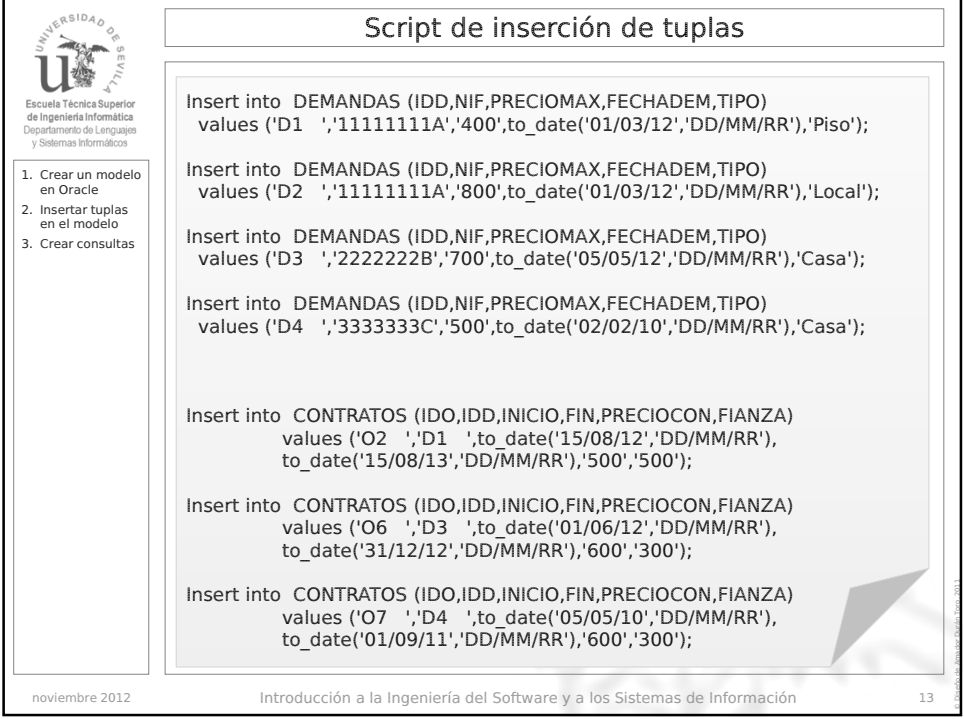

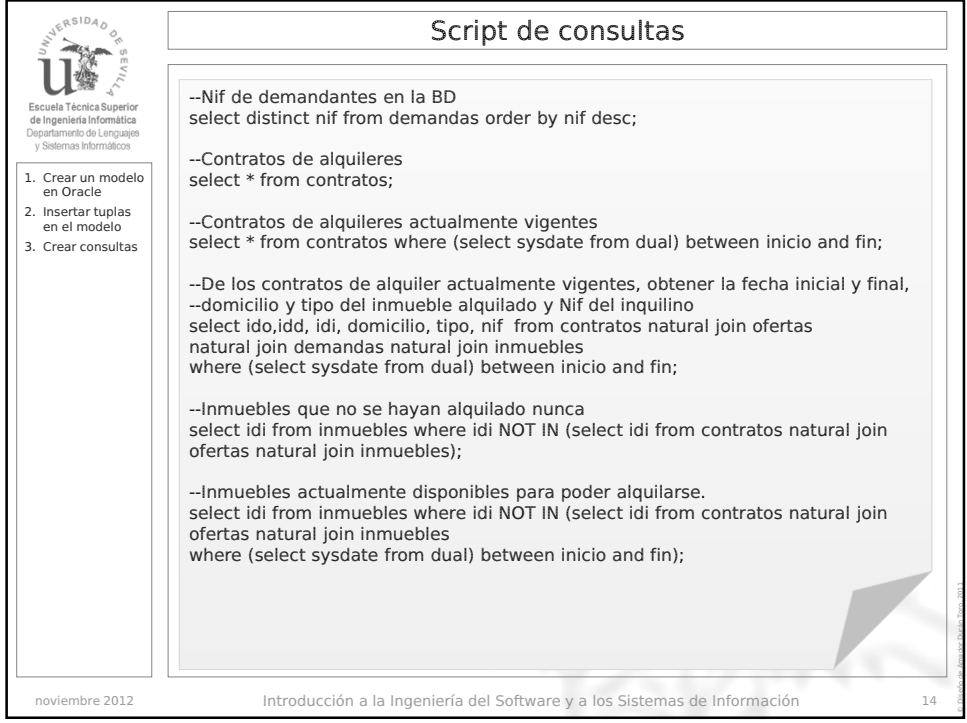

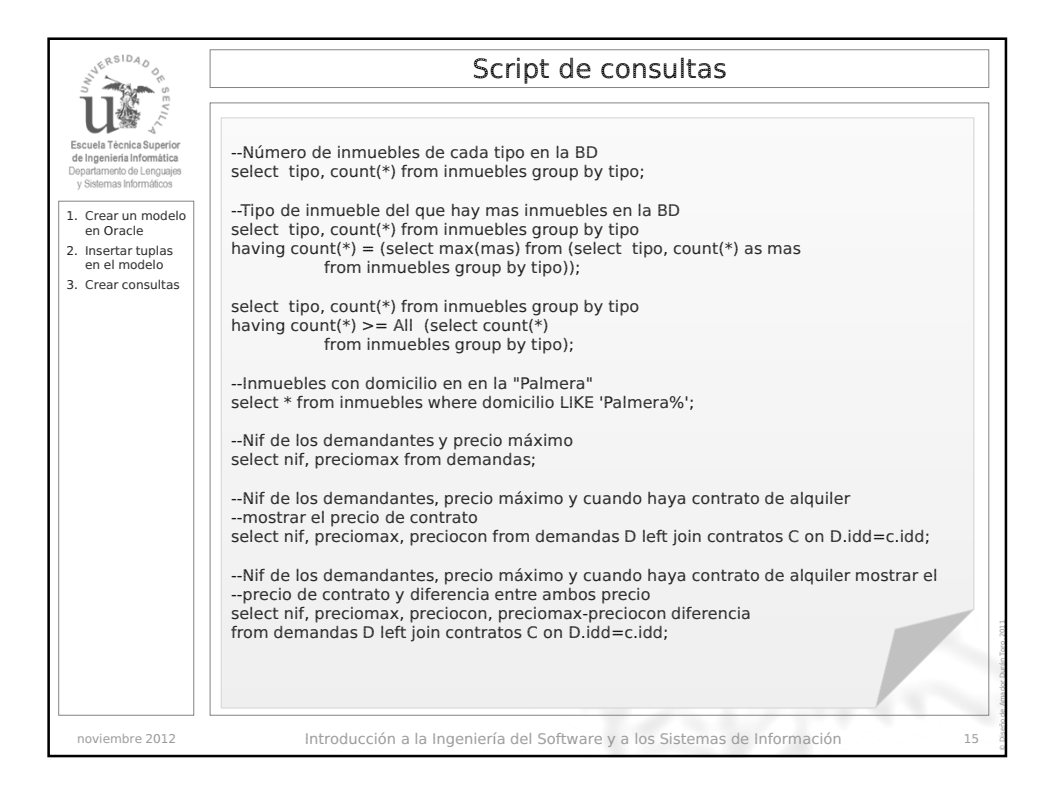